## 1- CREATION DU COMPTE CYCLADES

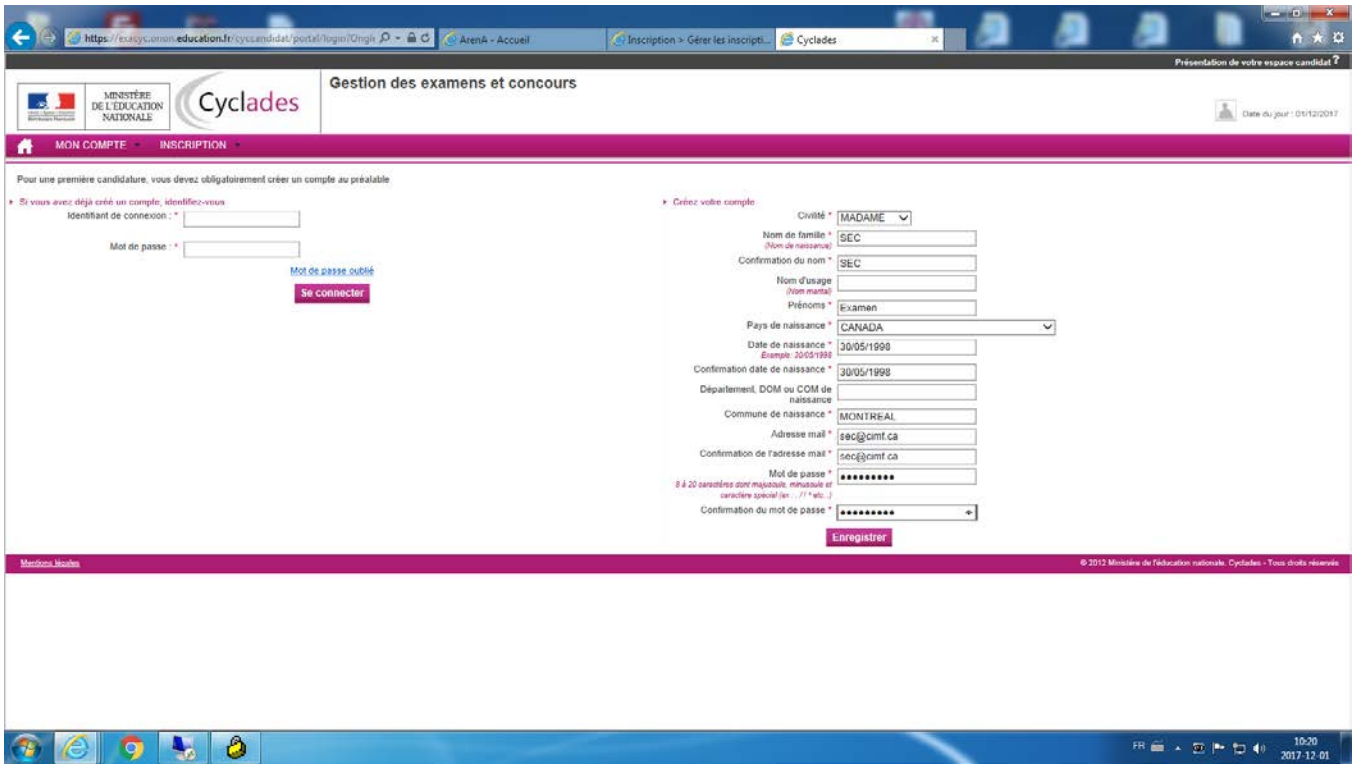

## 2- COURRIEL DE CONFIRMATION DE LA CÉATION DU COMPTE CYCLADES

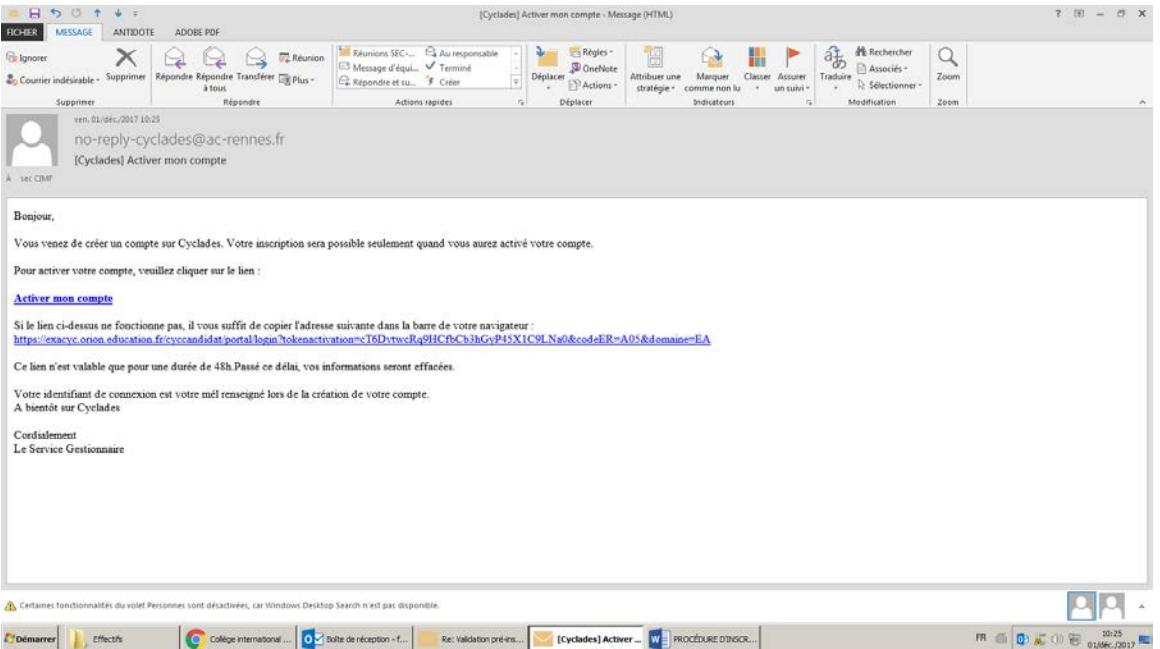

## 3- INSCRIPTION À L'EXAMEN

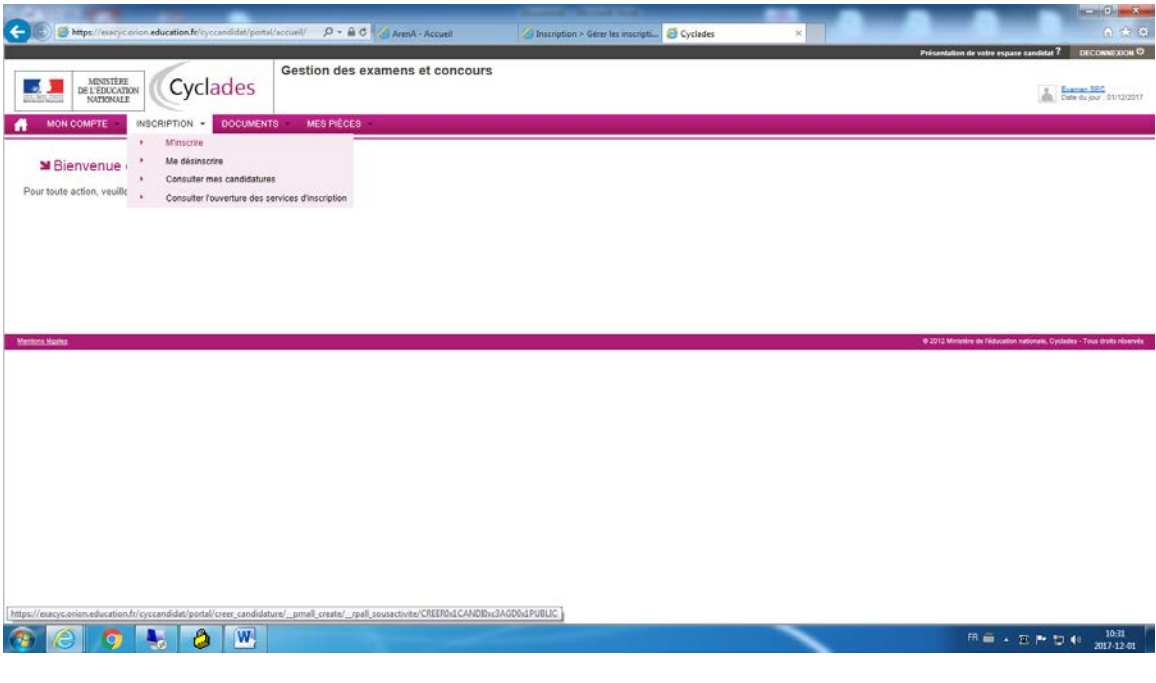

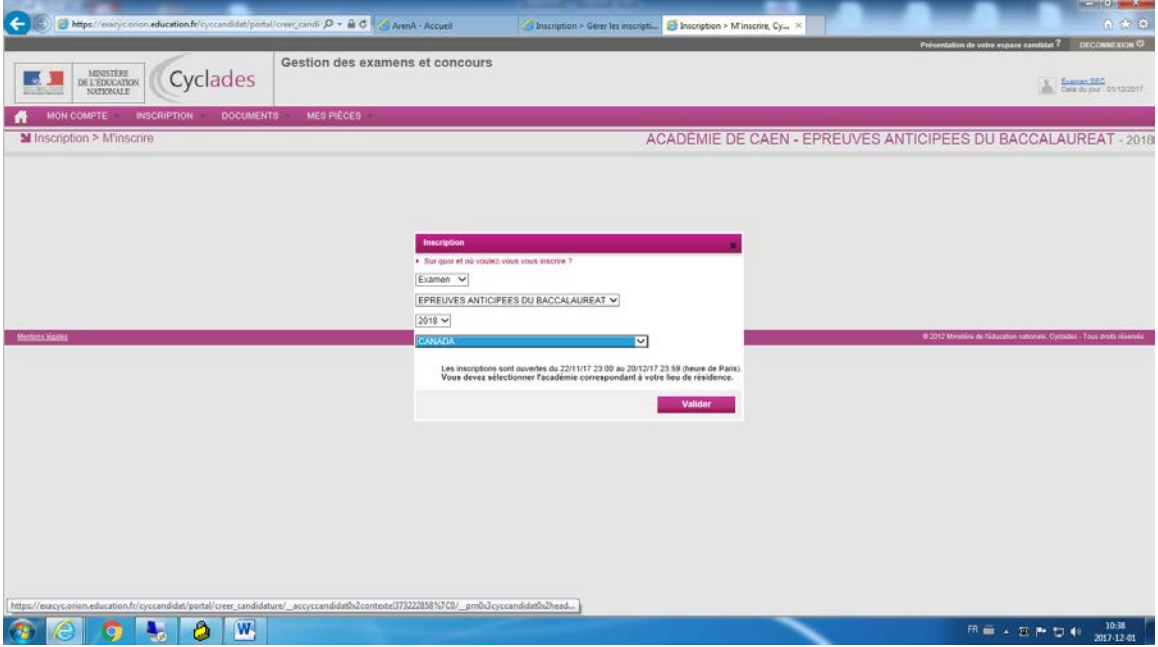

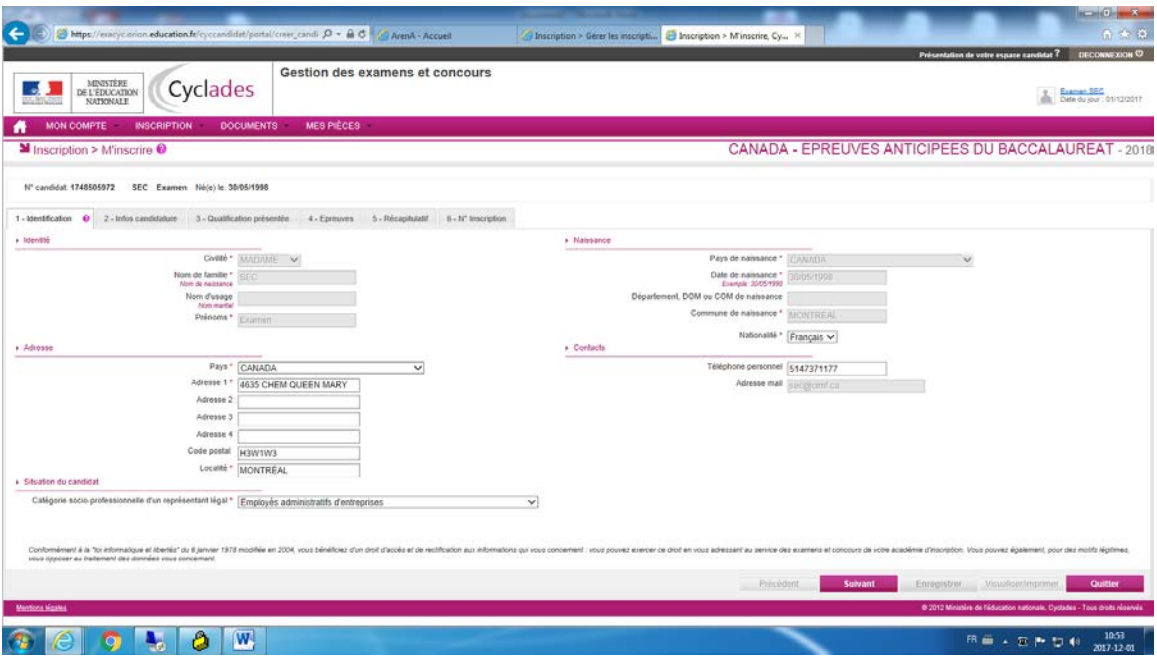

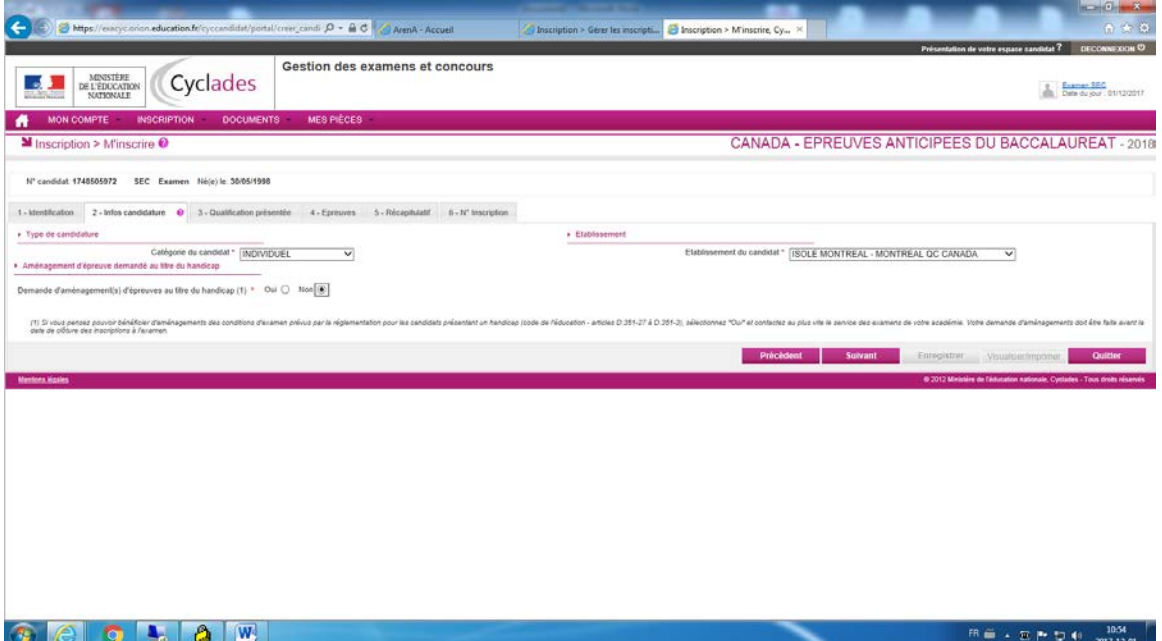

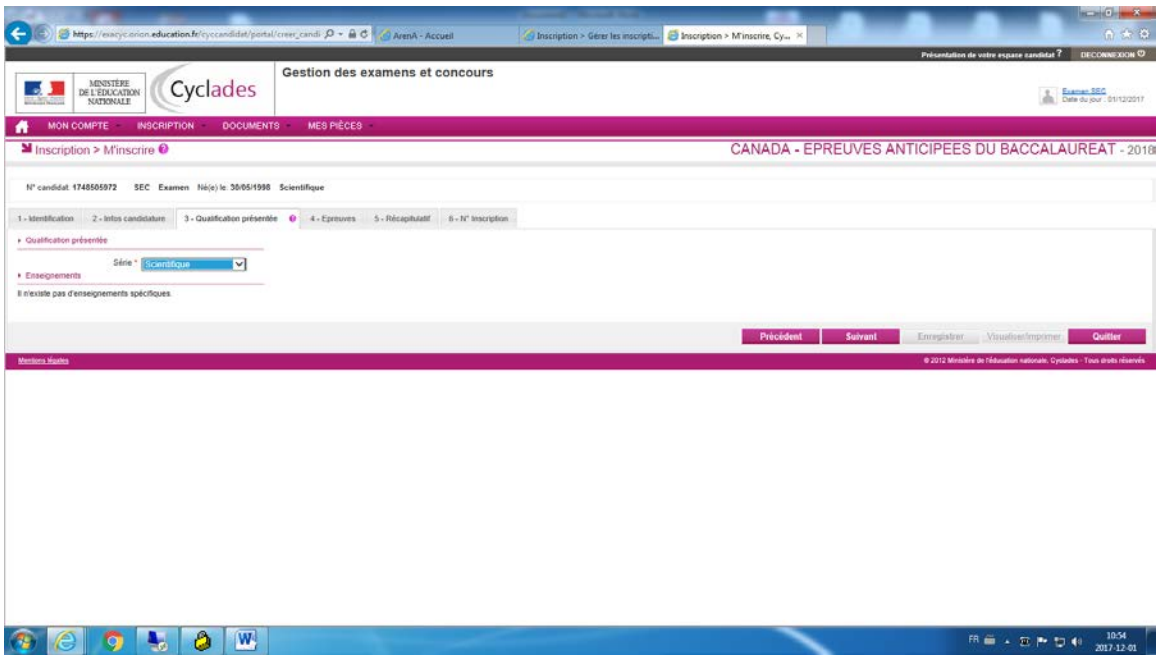

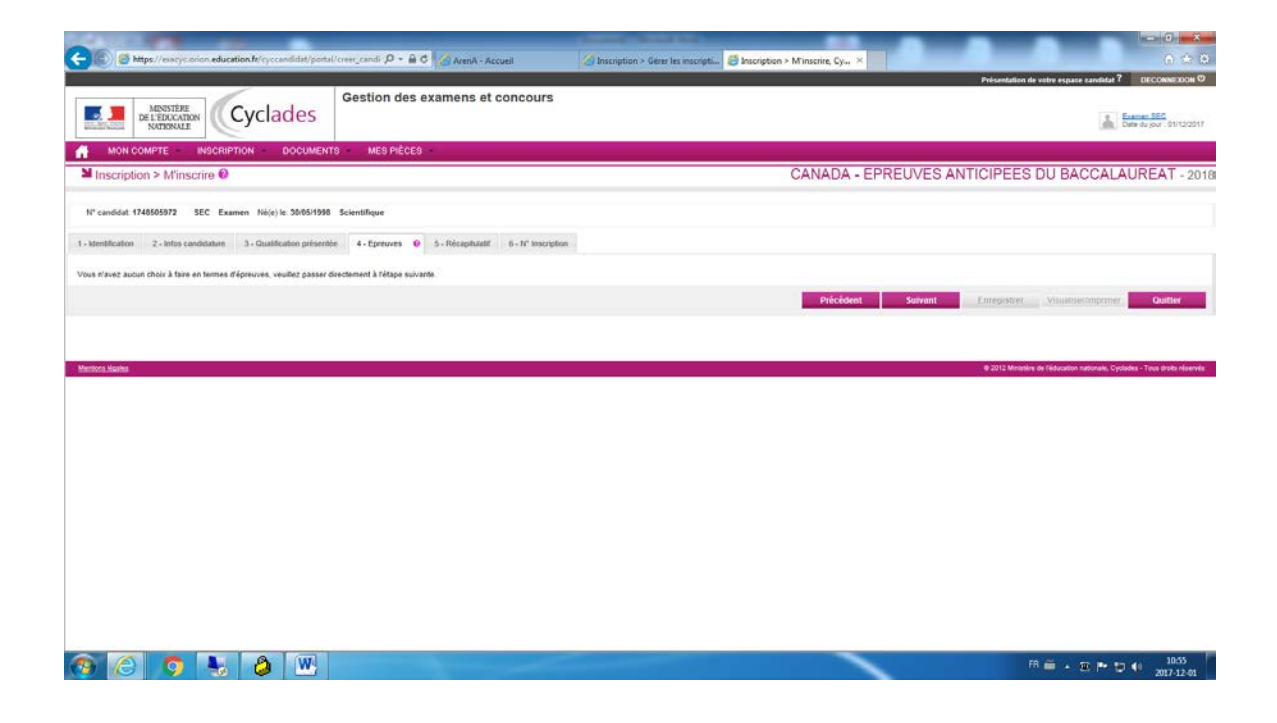

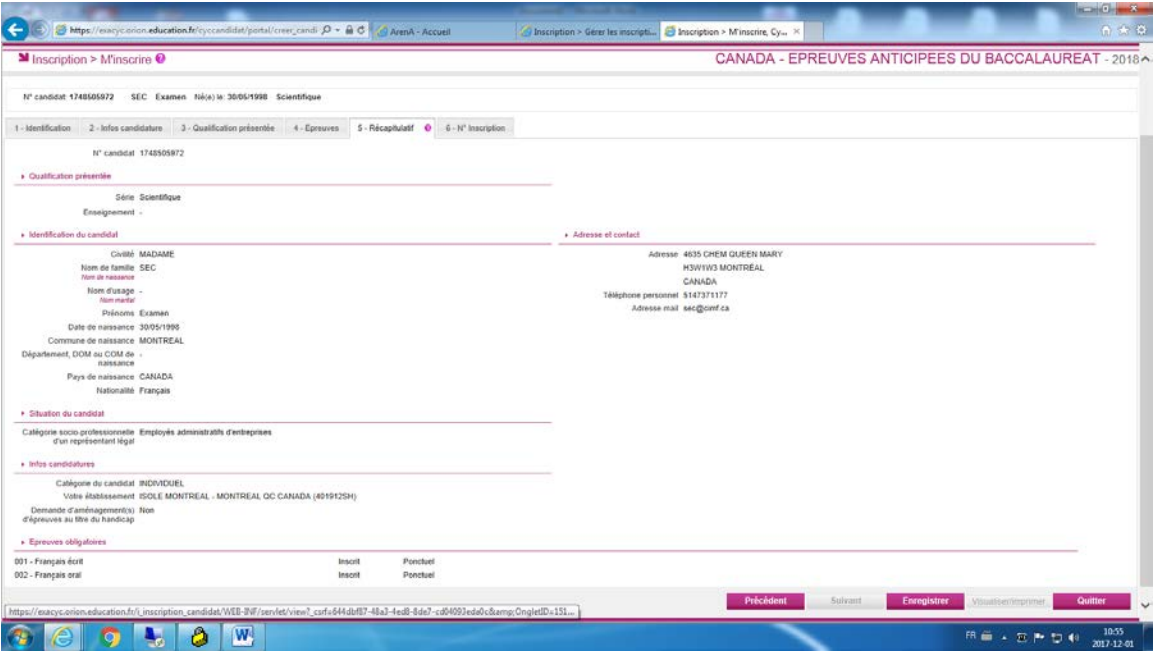

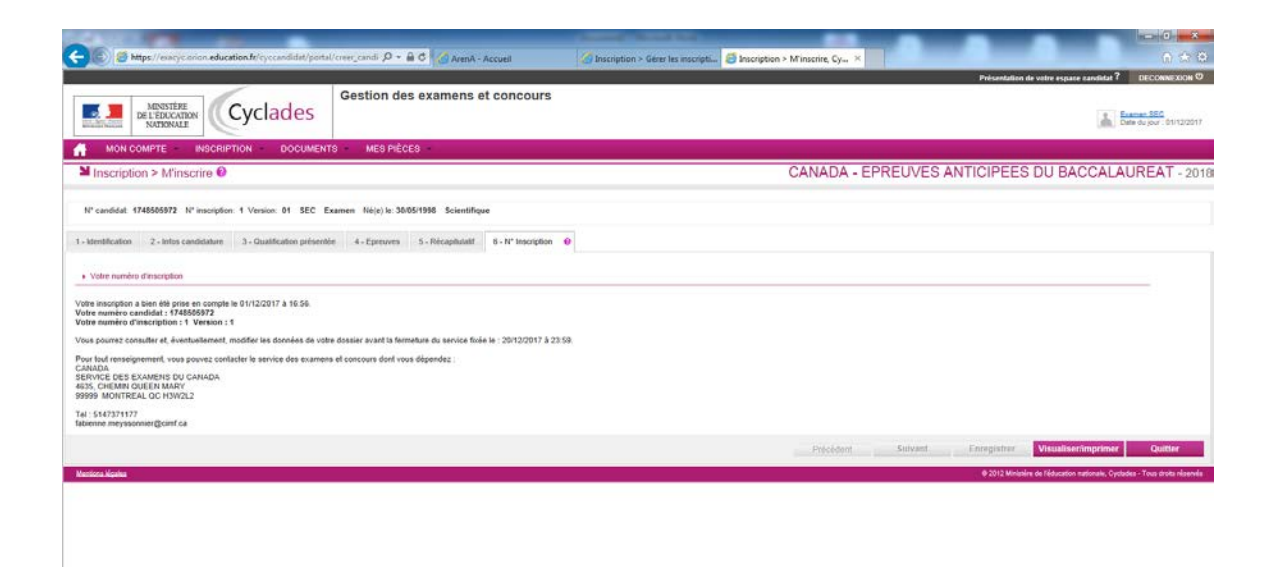

 $\circ$  e o to  $\bullet$ 

RÉCAPITULATIF D'INSCRIPTION AU FORMAT PDF À TRANSMETTRE PAR COURRIEL AU SERVICE DES EXAMENS DU CANADA

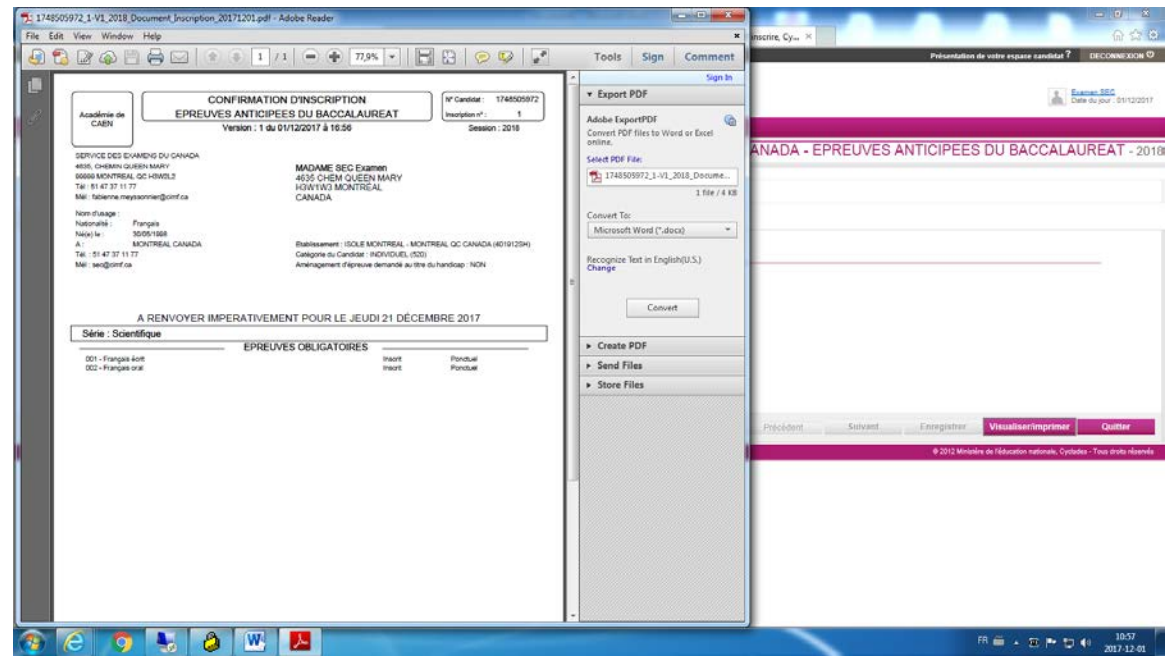